*Riassunto di Aritmetica – classe seconda*

## **FRAZIONI GENERATRICI DEI NUMERI DECIMALI**

① **Decimali limitati:** si scrive il numero al numeratore, senza virgola; al denominatore si scrive 1

seguito da tanti 0 quante erano le cifre decimali. 875  $\frac{875}{1000} = \frac{7}{8}$ 8

② **Decimali illimitati periodici:** es. 4,3517 = 4,35171717… 17 è il periodo e 35 l'antiperiodo. Per ottenere la frazione generatrice si scrive il numero al numeratore, senza virgola e senza sbarra, seguito dal segno meno e da tutte le cifre che precedono il periodo; al denominatore tanti 9 quante sono le cifre del periodo seguiti da tanti 0 quante sono le cifre dell'antiperiodo.

$$
2,\overline{15} = \frac{\dot{215} - 2}{99} = \frac{\dot{213}}{99} = \frac{71}{33}
$$
 
$$
2,\overline{15} = \frac{215 - 21}{90} = \frac{194}{90} = \frac{97}{45}
$$

③ **Decimali illimitati non periodici:** si chiamano numeri irrazionali perché non possono essere scritti sotto forma di frazione.

Come prevedere a quale tipo di decimale corrisponde una frazione? Si riduce la frazione ai minimi termini e si scompone il denominatore in fattori primi. Se i fattori sono solo 2 e 5, da soli o insieme, il decimale è limitato. Se non ci sono né 2 né 5 il decimale è illimitato periodico semplice, cioè senza antiperiodo. Se non si verifica nessuno dei due casi il decimale è illimitato periodico misto ossia contiene un antiperiodo di almeno una cifra.

**APPROSSIMARE** Se si approssima per difetto basta eliminare le cifre non richieste. Se per eccesso si aumenta di uno l'ultima cifra riportata. Se si arrotonda, si controlla la prima cifra da eliminare: se è compresa fra 0 e 4 si approssima per difetto, se è compresa fra 5 e 9 per eccesso. Es.:

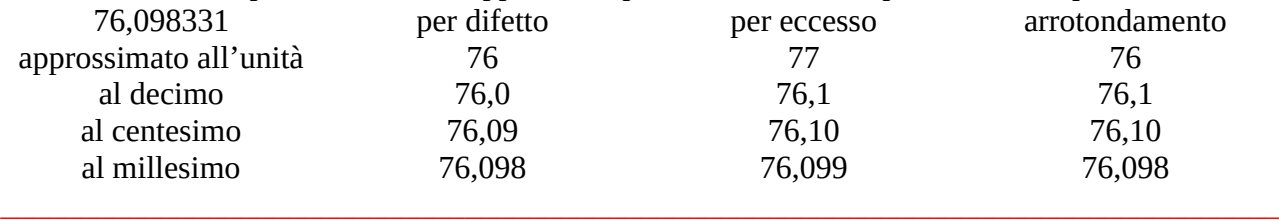

**ESTRAZIONE DI RADICE**  $\sqrt[n]{\mathbf{x}} = \mathbf{x}$ 1 **n (operazione inversa dell'elevamento a potenza)** L'estrazione di radice gode delle stesse proprietà dell'elevamento a potenza:

 $\sqrt{20} \cdot \sqrt{5} = \sqrt{100} = 10.$   $\sqrt{3600} = \sqrt{36} \cdot 100 = \sqrt{36} \cdot \sqrt{100} = 6 \cdot 10 = 60.$ <br> $\sqrt{45}$ :  $\sqrt{5} = \sqrt{9} = 3.$   $\sqrt{0.1369} = \sqrt{1369}$ :  $10000 = \sqrt{1369}$ :  $\sqrt{10000} = 37$ : 100 = 0  $\sqrt{0.1369} = \sqrt{1369 : 10000} = \sqrt{1369 :} \sqrt{10000} = 37 : 100 = 0.37.$ L'ordine fra le due operazioni è ininfluente:  $(\sqrt{7})^2 = \sqrt{7^2} = 7$ .  $\sqrt{25^3} = (\sqrt{25})^3$ .  $\sqrt[3]{8^2} = (\sqrt[3]{8})^2$ . Se sotto la radice quadrata c'è un fattore con esponente pari, lo si può portare fuori ma dimezzando l'esponente:  $\sqrt{98} = \sqrt{2} \cdot 7^2 = 7 \sqrt{2}$ .

Quando si può dividere l'esponente per l'indice, la radice sparisce:  $\sqrt[3]{5^6} = 5$ 6  $3=5^2$ . \_\_\_\_\_\_\_\_\_\_\_\_\_\_\_\_\_\_\_\_\_\_\_\_\_\_\_\_\_\_\_\_\_\_\_\_\_\_\_\_\_\_\_\_\_\_\_\_\_\_\_\_\_\_\_\_\_\_\_\_\_\_\_\_\_\_\_\_\_\_\_\_\_\_\_\_\_\_\_\_

**TERNE PITAGORICHE** Tre numeri naturali a < b < c formano una terna pitagorica se  $a^2 + b^2 =$  $c<sup>2</sup>$ . La terna si dice primitiva se M.C.D.( a, b, c ) = 1. Moltiplicando tutti i termini di una terna primitiva per uno stesso numero intero k si ottiene una terna derivata. Per ogni terna primitiva esistono infinite terne derivate. Ma anche le terne primitive sono infinite. Già Euclide pubblicò il metodo per ricavarle tutte. Presi due qualsiasi numeri naturali  $m > n > 0$ , basta applicare le formule:  $a = m^2 - n^2$  $b = 2 \cdot m \cdot n;$  $+ n<sup>2</sup>$ . Se m ed n sono primi tra di loro ed uno di essi è pari uscirà fuori una terna primitiva, altrimenti uscirà una terna derivata. Per costruire tutte le infinite terne, bisogna assegnare ad n, successivamente, i valori 1, 2, 3, 4 … e, per ogni valore di n, assegnare ad m i valori  $n + 1$ ,  $n + 2$  … Non esiste numero intero maggiore di 2 che non appartenga ad almeno una terna pitagorica.

## **RAPPORTI e PROPORZIONI**

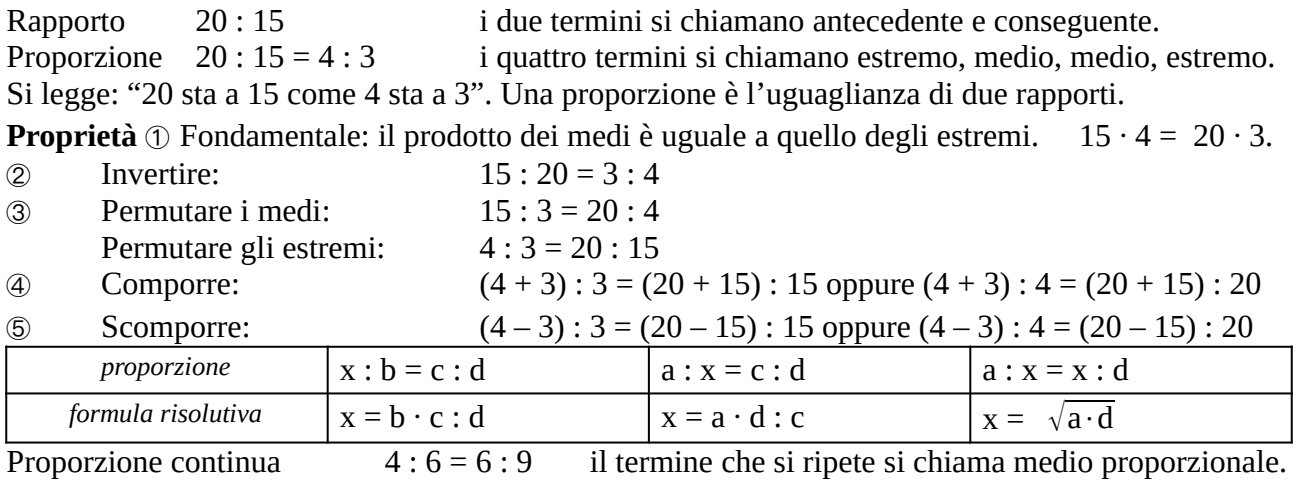

**COME TRASFORMARE UN NUMERO IN PERCENTUALE** Basta moltiplicare per 100%. Ad es., se in una classe di 25 alunni ce ne sono 7 nati a Molfetta, qual è la percentuale dei nati a

\_\_\_\_\_\_\_\_\_\_\_\_\_\_\_\_\_\_\_\_\_\_\_\_\_\_\_\_\_\_\_\_\_\_\_\_\_\_\_\_\_\_\_\_\_\_\_\_\_\_\_\_\_\_\_\_\_\_\_\_\_\_\_\_\_\_\_\_\_\_\_\_\_\_\_\_\_\_\_\_

Molfetta? 
$$
\frac{7}{25} \cdot 100\% = 7 \cdot \frac{100}{25}\% = 7 \cdot 4\% = 28\%
$$
.

Trasformare 0,85 in percentuale:

$$
0.85 = 0.85 \cdot 100\% = \frac{85}{100} \cdot 100\% = 85\%
$$

Per trasformare una percentuale in frazione occorre invece sostituire il simbolo di percentuale % con la frazione 1/100. Se, per esempio, sappiamo che nella stessa classe il 40% è nato a Bisceglie e vogliamo trasformare questa percentuale in frazione, scriviamo: 1  $\frac{1}{100} = \frac{2}{5}$  $\frac{2}{5} = 0,4$ Se invece vogliamo sapere quant'è il 40% di 25, allora dobbiamo anche sostituire la parola "di" con

il simbolo di moltiplicazione:

40 % di 25 = 
$$
40 \cdot \frac{1}{100} \cdot 25 = \frac{2}{5} \cdot 25 = 10
$$

## **Calcolo dell'IVA e Scorporo dell'IVA**

prezzo finale = prezzo iniziale + IVA prezzo iniziale : IVA = 100 : aliquota Nella maggior parte dei casi l'aliquota è del 22% ed useremo la proporzione

**prezzo iniziale : IVA = 100 : 22** Adesso applichiamo la proprietà del comporre e diventa: **prezzo finale : IVA = 122 : 22**

Dobbiamo usare la prima proporzione se conosciamo il prezzo iniziale, la seconda proporzione se conosciamo il prezzo finale.

IVA = prezzo iniziale  $\times$   $\frac{22}{100}$  ; IVA = prezzo finale  $\times$   $\frac{22}{122}$ 122 ; prezzo i. = p. f.  $\times$   $\frac{100}{100}$ 122 \_\_\_\_\_\_\_\_\_\_\_\_\_\_\_\_\_\_\_\_\_\_\_\_\_\_\_\_\_\_\_\_\_\_\_\_\_\_\_\_\_\_\_\_\_\_\_\_\_\_\_\_\_\_\_\_\_\_\_\_\_\_\_\_\_\_\_\_\_\_\_\_\_\_\_\_\_\_\_\_

**FUNZIONE**: è una relazione che fa corrispondere ad ogni valore di una grandezza ("variabile indipendente", x) uno ed un solo valore di un'altra grandezza ("variabile dipendente", y). La funzione si dice matematica se si può scrivere come formula. Per brevità si usa scrivere **y = f(x)**. **Proporzionalità diretta**: è costante il rapporto fra le due grandezze; la funzione assume la forma **y = k x** (con k costante). Il grafico nel piano cartesiano è una semiretta che passa per l'origine degli assi. Al crescere di k la semiretta tende ad essere verticale. Diventa orizzontale quando  $k = 0$ . **Proporzionalità inversa**: è costante il prodotto fra le due grandezze; la funzione assume la forma **y = k / x** (con k costante). Il grafico è un'iperbole equilatera che si avvicina sempre più ad entrambi gli assi senza mai toccarli.

Proporzionalità quadratica: **y = x<sup>2</sup>** il grafico è una parabola.

Proporzionalità esponenziale: **y = a<sup>x</sup>** (a = costante) il grafico è una curva esponenziale.